### **Turbulence Colloquium Marseille 2011**

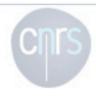

#### **Participants**

Program

#### Accommodation

How to come and weather forecast

Proceedings of the Turbulence Colloquium Marseille of 1961

Proceedings of the Turbulence Colloquium Marseille of 2011

#### Sponsors

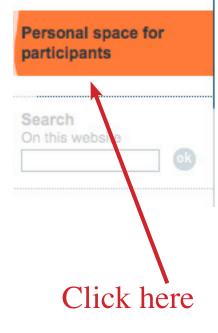

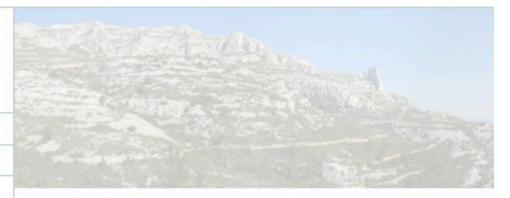

#### Presentation

by The organizers - last update 24 May

An International Colloquium on Fundamental Problems of Turbulence: 50 years after the Turl Colloquium Marseille 1961'

will be held at

the 'Centre International de Rencontres Mathematiques' (CIR from 26th to 30th September 2011 In Marseille (France)

The aim is to mark the 50<sup>th</sup> anniversary of the first international co turbulence, organized in Marseille by Alexandre Favre in Septemb the inauguration of the 'Institut de Mécanique Statistique de la Tur was attended by outstanding luminaries of the subject: Kolmogoro von Karman, G.I.Taylor, Liepmann, Laufer, Corrsin, Batchelor, Kol Kraichnan, and many others. Key problems were identified and prireview lectures given by few invited speakers, followed by extended discussions. This colloquium has led to the development of resear

# **Turbulence Colloquium Marseille 2011** access to the private area English Personal identifiers Login (identifier for connection to the site): marie.farge Password: [password forgotten?] Remember my ID for a few days Submit [back to the public site] spip 23%

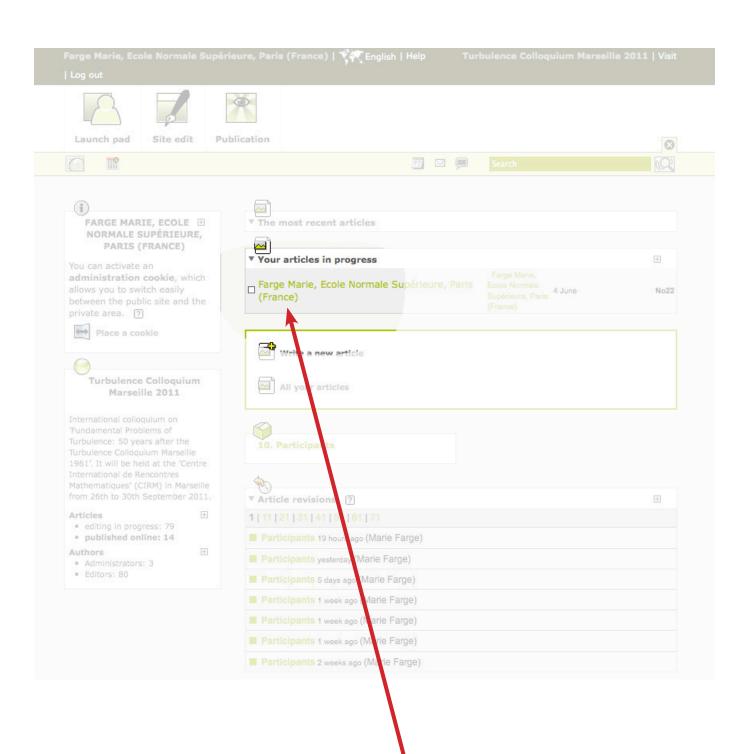

Click here on your name

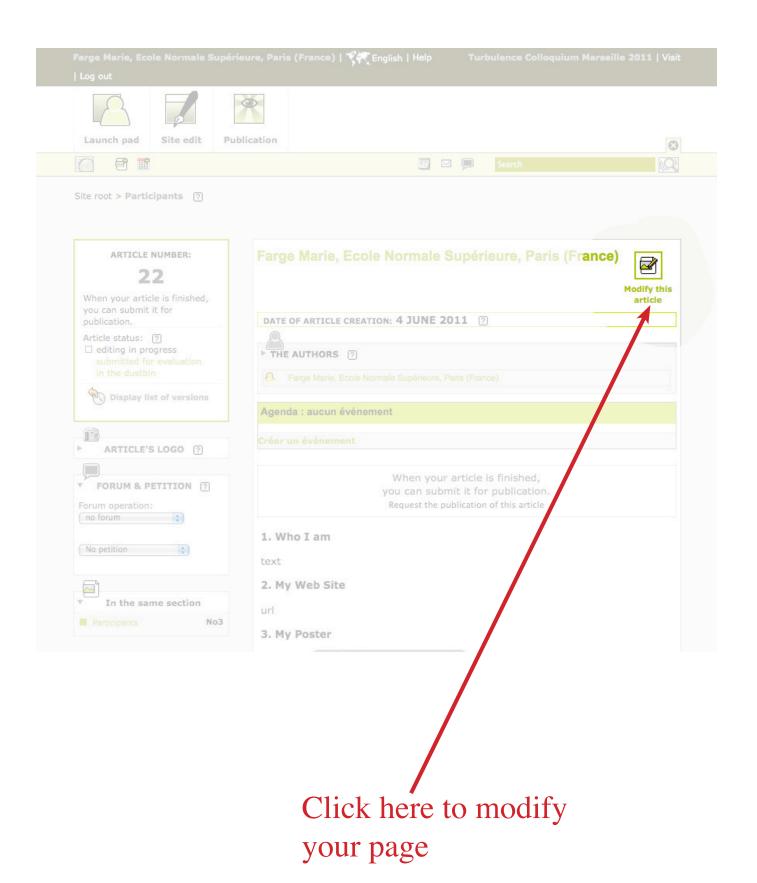

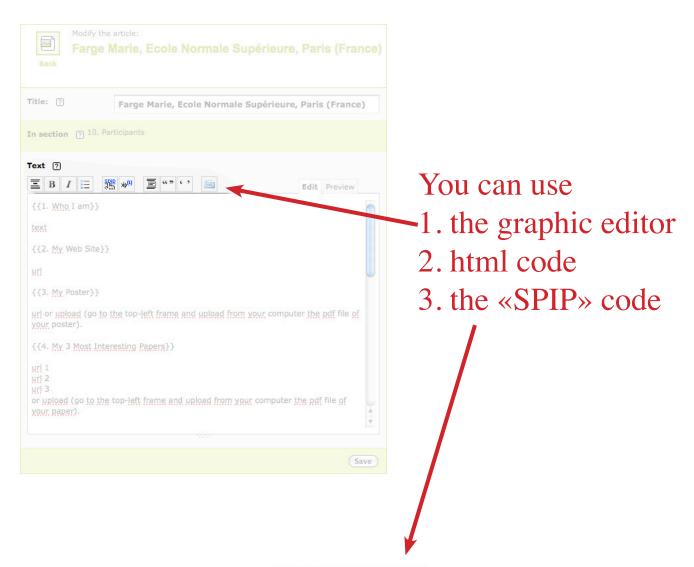

#### Some common short-cuts

| Function                | Short-cut                             | Sample                     |
|-------------------------|---------------------------------------|----------------------------|
| Text in italics         | {Text in italics}                     | Text in italics            |
| Text in bold            | {{Text in bold}}                      | Text in bold               |
| Sub-heading             | {{{Sub-heading}}}                     | Sub-heading                |
| List                    | -* item<br>-* item<br>-* item         | o item<br>o item<br>o item |
| External hypertext link | [Hypertext link->http://www.spip.net] | Hypertext link ≜           |
| Image                   | <img12></img12>                       |                            |

#### Can I use HTML mark-up anyway?

If you so wish, you can of course use HTML mark-up directly in your texts. But we recommend using these short-cuts instead, firstly because they are easier to remember, and secondly because they are subjected to very advantageous automated processes: SPIP replaces them with the correct and validated HTML code, applies the appropriate typographical conventions, and assigns them with CSS class selectors and attributes that facilitate their graphical display by the webmaster, which will not necessarily be the case for any HTML mark-up code that you have entered by yourself.

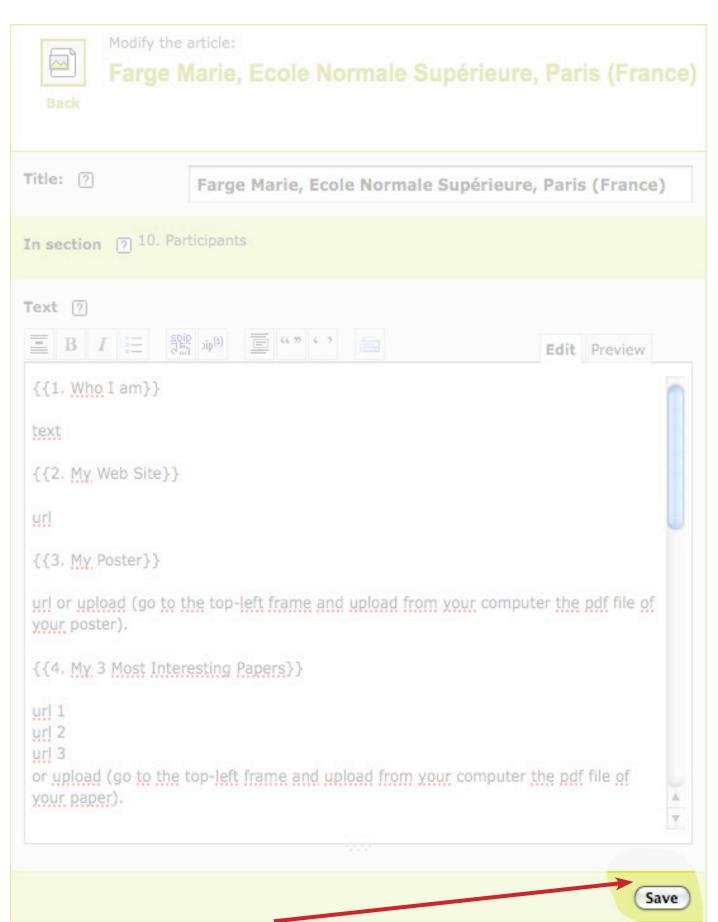

Don't forget to save

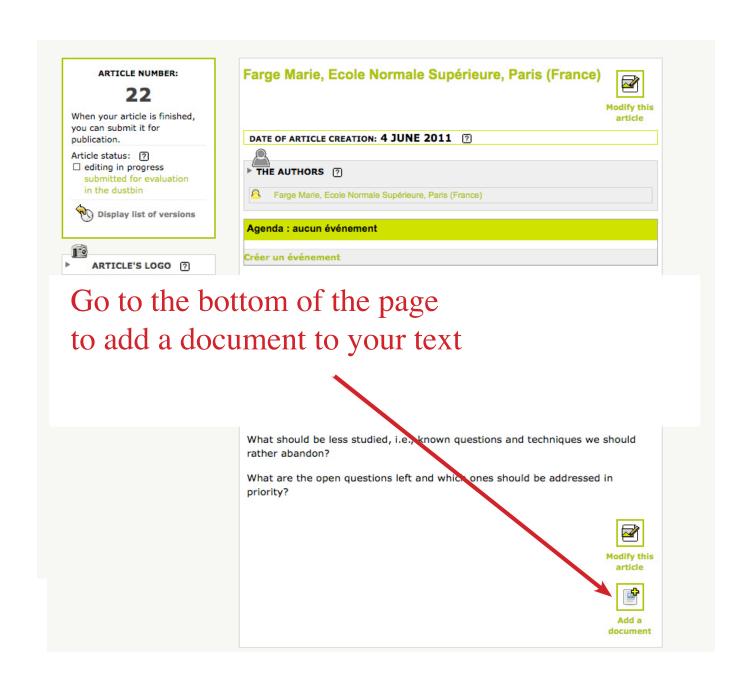

## First

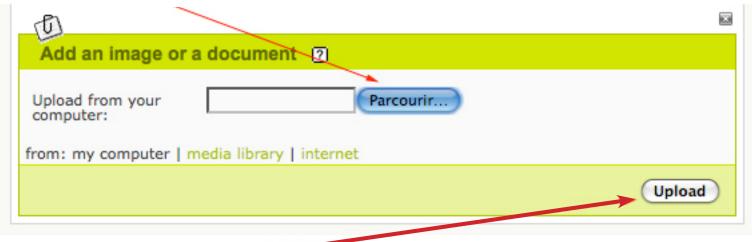

Second